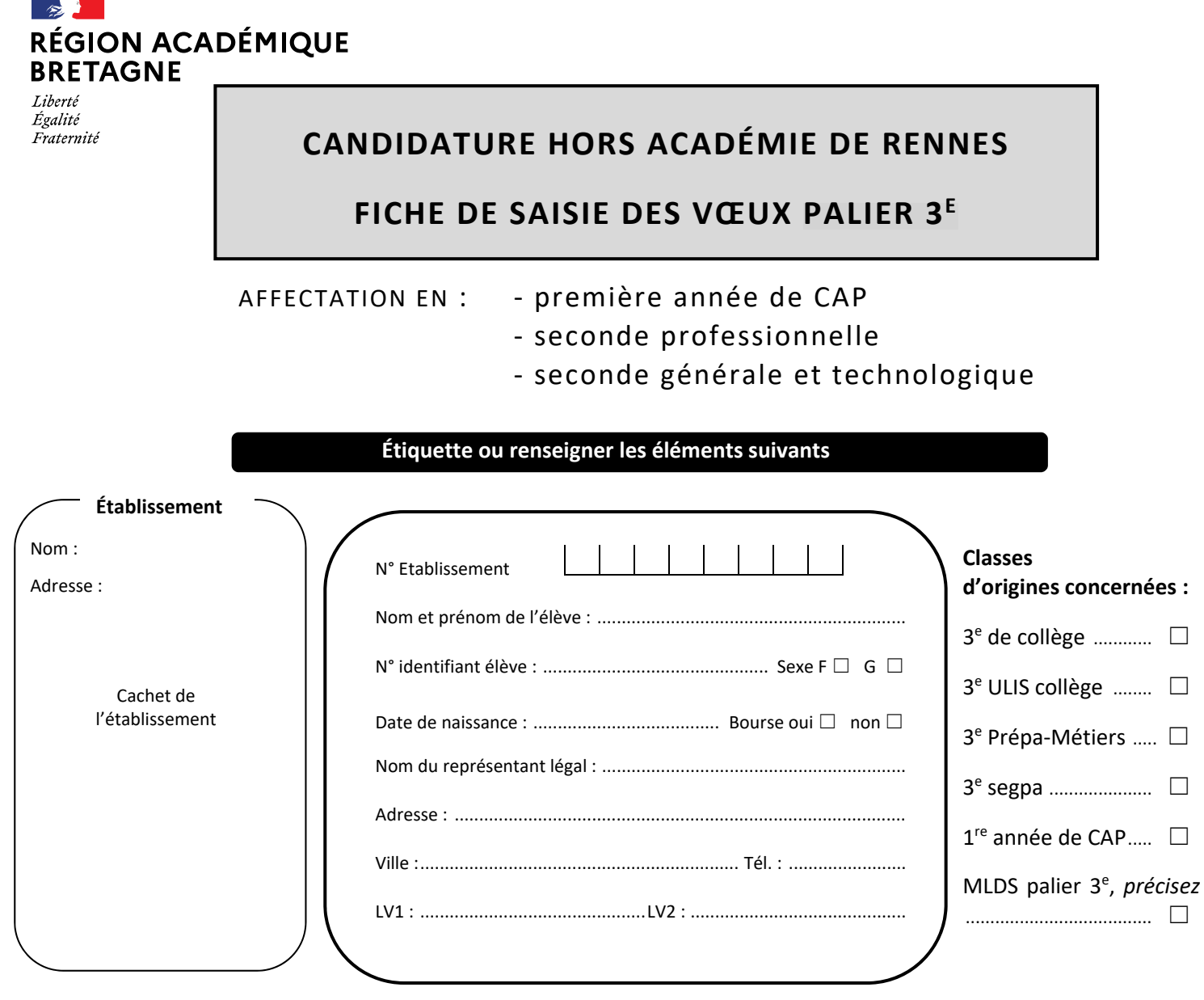

Future adresse du nouveau domicile (avec justificatif) dans l'académie de Rennes : ..................................................................................... Code postal : .........................................Ville : ................................................................................................................................................................

Rappel : l'affectation post-3<sup>e</sup> est soumise à la décision d'orientation prise par le chef d'établissement ou par la commission d'appel. Le chef d'établissement veille à la cohérence des vœux d'affectation saisis dans AFFELNET‐lycée avec la décision d'orientation.

#### **A transmettre :**

- Une copie du document parvient à la Direction des Services Départementaux de
- l'Éducation Nationale (DSDEN) du département du 1er vœu au plus tard le **6 juin 2024**
- Une copie de la "fiche récapitulative élève" imprimée en fin de saisie sur AFFELNET.
- Les pièces justificatives du nouveau domicile.

### *Adresses des DSDEN :*

Côtes d'Armor : ce.divel22@ac-rennes.fr Finistère : ce.divel292@ac-rennes.fr Ille et Vilaine : divel35-affelnetlycee@ac-rennes.fr Morbihan : ce.divel56-1@ac-rennes.fr

Les résultats de l'affectation pourront être consultés **le 26 juin (14h30)** par l'établissement d'origine sur le site de l'académie de Rennes : **http://www.ac‐rennes.fr** (rubrique scolarité/études/examens/Orientation et accès à l'enseignement sup/Affectation/Affectation post 3e

#### **IMPORTANT**

Les élèves admis devront confirmer leur inscription à l'établissement d'accueil dès réception de la notification et au plus tard à la date limite indiquée sur celle‐ci.

#### **Nom – Prénom :**

**Pour les élèves de 3<sup>e</sup>** 

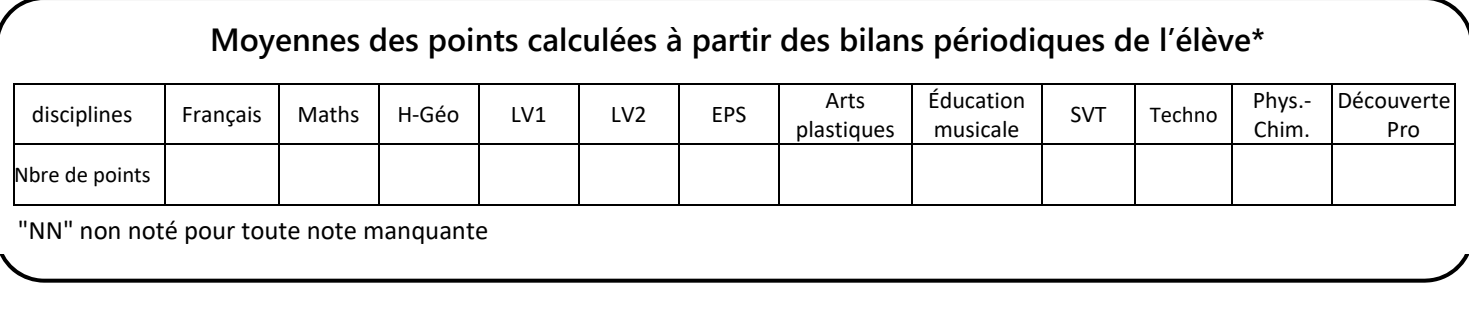

**\*1‐ Convertir les notes de chaque bilan périodique en points, selon la règle suivante :**

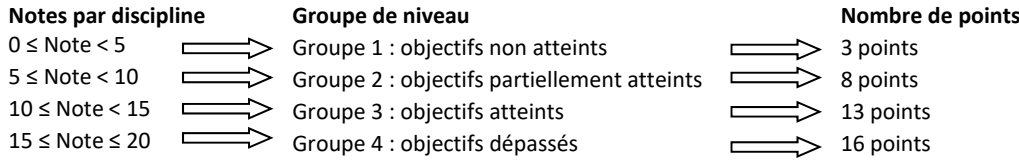

#### \* 2-Etablir la moyenne des points. C'est la moyenne des points qui est saisie dans AFFELNET :

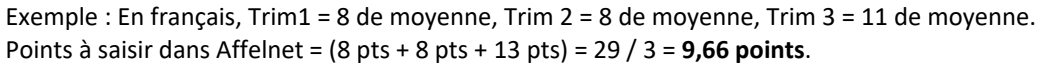

Pour les élèves de la MLDS palier 3<sup>e</sup> : saisie de points dans trois disciplines

- ‐ Français, maths, technologie (conversion des notes en points selon la règle définie ci‐dessus)
- Pour les élèves de  $1^{\text{re}}$  année de CAP(A) : saisie de notes
- ‐ Notes de l'année en cours ("NN" non noté pour toute note manquante)

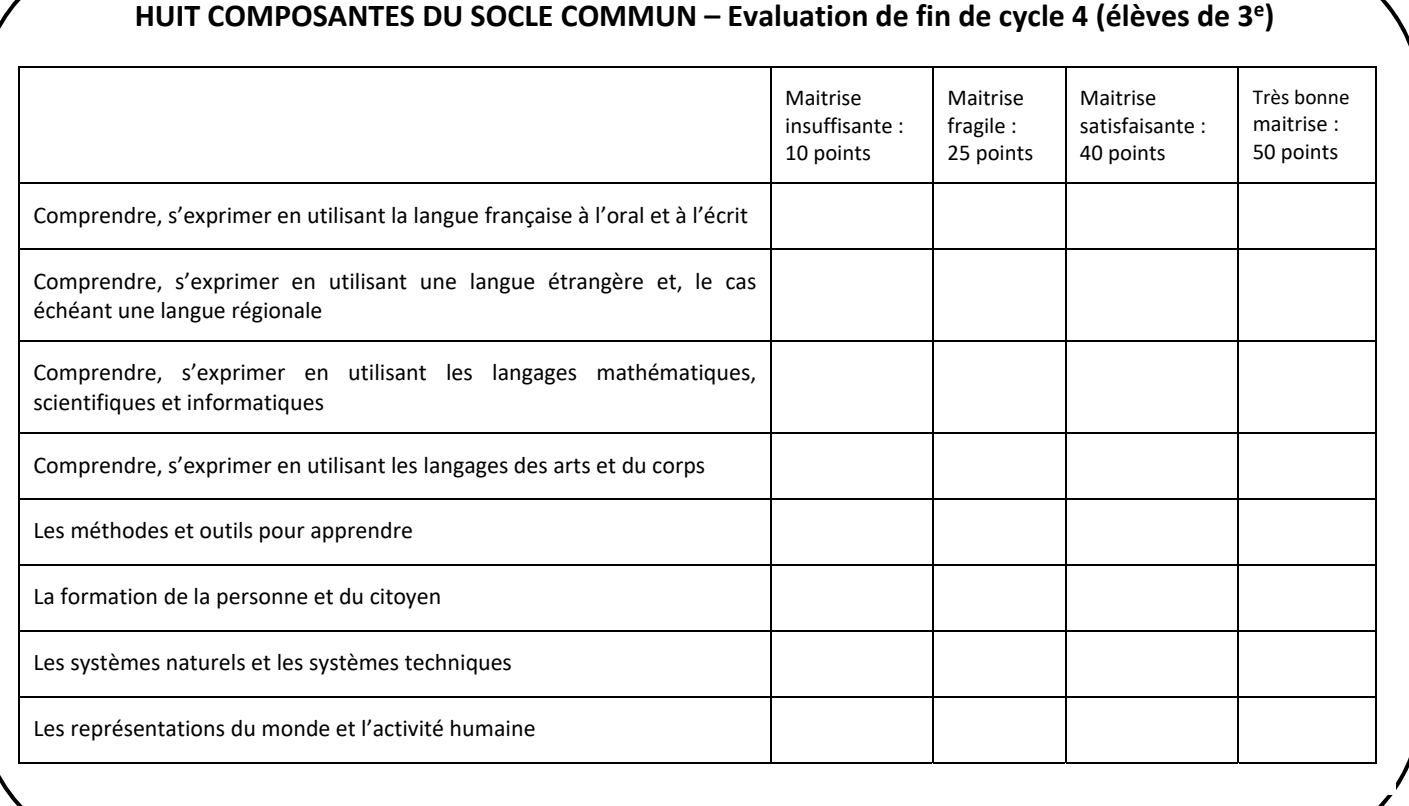

- Les évaluations des 8 composantes du socle commun concernent les élèves de 3<sup>e</sup> (3<sup>e</sup> SEGPA, 3<sup>e</sup> ULIS, 3UPE2A, 3<sup>e</sup> sport...)
- Pour les élèves de la MLDS palier  $3^e$  : saisir au moins une composante
- Pour les élèves de 1<sup>re</sup> année de CAP, aucune évaluation n'est à saisir (attribution automatique de maitrise satisfaisante).

# **DEMANDE D'AFFECTATION**

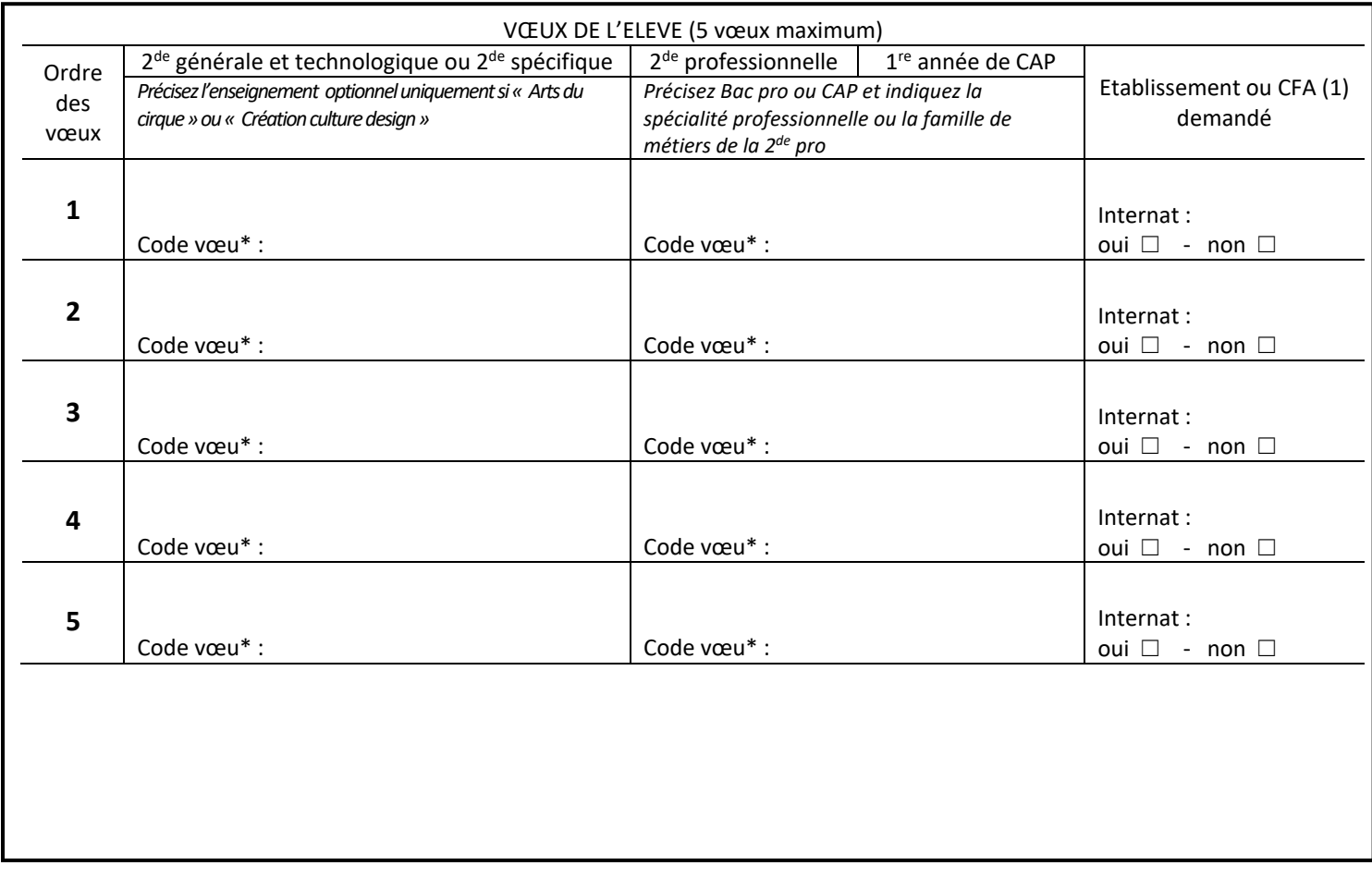

\* code vœu renseigné par l'établissement d'origine

**(1)** Un vœu vers un CFA précis implique que les coordonnées des parents seront communiquées au CFA. Tout vœu d'apprentissage nécessite de contacter dès que possible le CFA pour débuter la recherche d'une entreprise.

Pour information : les formations suivantes organisent un recrutement particulier (se renseigner auprès du lycée et site internet www.ac-rennes.fr (rubriques « scolarité/études/examens »/Orientation et accès enseignement sup/Affectation/Affectation post 3e/**calendrier spécifique pour certaines classes à recrutement particulier**)

‐ **CAP** Agent de sécurité, Métiers de la coiffure, Esthétique Cosmétique Parfumerie, Horlogerie, Signalétique et décors graphiques

‐ **Bac pro** AMA : communication visuelle plurimédia, AMA : marchandisage visuel, Esthétique cosmétique parfumerie, Métiers de la coiffure, Métiers de la sécurité.

‐1re année de **BMA en 3 ans** : Volumes Staff Matériaux associés

‐ **2deGT** ABIBAC, 2de BACHIBAC, 2de ESABAC, 2de internationales américaine, britannique ou espagnole, Enseignement optionnel "création culture design" ou "arts du cirque".

Y a-t-il un dossier médical ? oui □ non □

*Si oui,* joindre l'avis du médecin, sous pli cacheté, qui sera ouvert par le médecin conseiller technique du directeur académique. Demander à la DSDEN le dossier d'examen des vœux vers le LP des élèves en situation de handicap.

*Date et signature du(des) représentant(s) légal(aux) de l'élève,*

## **5 vœux supplémentaires en cas de déménagement**

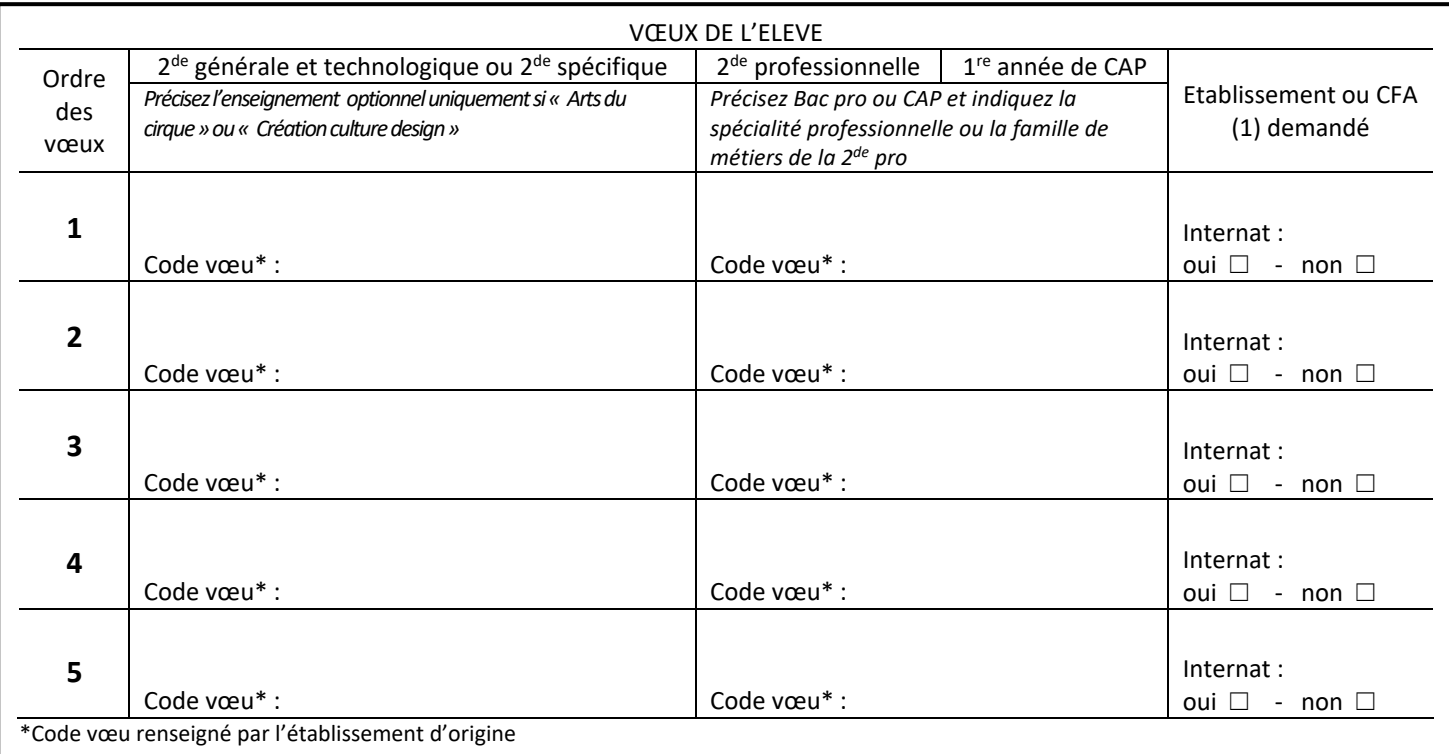

**(1)** Un vœu vers un CFA précis implique que les coordonnées des parents seront communiquées au CFA.

Tout vœu d'apprentissage nécessite de contacter dès que possible le CFA pour débuter la recherche d'une entreprise.

#### **Mentions légales** :

Les données collectées font l'objet d'un traitement automatisé dénommé Affelnet-Lycée. Le résultat de ce traitement permet de préparer les travaux de la commission d'affectation et la décision *d'affectation de l'inspecteur d'académie - directeur académique des services de l'éducation nationale.* 

L'algorithme permet d'apparier chacun des vœux d'affectation formulés par les élèves avec l'offre de formation en fonction de la capacité d'accueil. L'élève classe ses vœux par ordre de *préférence. Pour chacun de ses vœux, l'élève est classé en fonction des critères de priorités définis par l'académie de l'établissement demandé. Si l'élève est admissible dans plusieurs vœux,*  la décision finale d'affectation porte sur le vœu préféré. Le ministre chargé de l'éducation nationale et les recteurs d'académie sont conjointement responsables du traitement de données à caractères personnel dénommé « Affelnet lycée ».Conformément à l'arrêté du 24 novembre 2023 portant création par le ministère de l'éducation nationale d'un traitement automatisé de données à caractère personnel dénommé, le traitement Affelnet-Lycée a pour finalité de faciliter la gestion de l'affectation des élèves et apprentis en classes de seconde et première *professionnelles, générales et technologiques et en première année de certificat d'aptitude professionnelle (CAP) par le biais d'un algorithme. Elle permet aux représentants légaux des élèves*  de troisième de saisir les vœux d'affectation de leurs enfants et de consulter les résultats de l'affectation via l'usage d'un téléservice facultatif. Elle facilite la mise en relation des candidats à *une formation en apprentissage avec les organismes de formation d'apprenti. Elle a également une finalité statistique.* 

Les personnes habilitées de l'établissement fréquenté, ou du CIO fréquenté le cas échéant, des établissements demandés, des services gestionnaires de l'affectation de la direction des services départementaux de l'éducation nationale et du rectorat, sont les destinataires de ces données. Les personnes habilitées de la direction de l'évaluation, de la prospective et de la performance, de la direction générale de l'enseignement scolaire du ministère de l'éducation nationale et de la direction de la mimation de la recherche, des études et des statistiques du *ministère chargé du travail sont destinataires des données à des fins statistiques. Les droits d'accès, de rectification, d'opposition pour des motifs légitimes et de définir des directives relatives*  au sort des données à caractère personnel après la mort s'exercent auprès du directeur académique des services de l'éducation nationale, représentant du ministère de l'éducation nationale. *Une réclamation concernant l'exercice de ces droits peut être introduite auprès de la commission nationale de l'informatique et des libertés.*

Les informations recueillies sont conservées dans une base active pendant une durée d'un an, puis sont versées dans une base d'archives pour une durée d'un an supplémentaire, sauf dans *l'hypothèse où un recours administratif ou contentieux serait formé, nécessitant leur conservation jusqu'à l'issue de la procédure.* 

Coordonnées du délégué à la protection des données au ministère de l'éducation nationale : dpd@education.gouv.fr - 110 rue de Grenelle 75357 Paris Cedex 07

*Coordonnées du délégué à la protection des données de l'académie : ce.dpd@ac-rennes.fr*